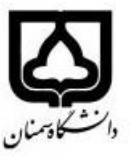

**)کاربرگ طرح درس(** تاریخ بهروز رسانی: 1413/11/2

دانشکده روان شناسی و علوم تربیتی نیمسال دوم/ سال تحصیلی 0413-0414

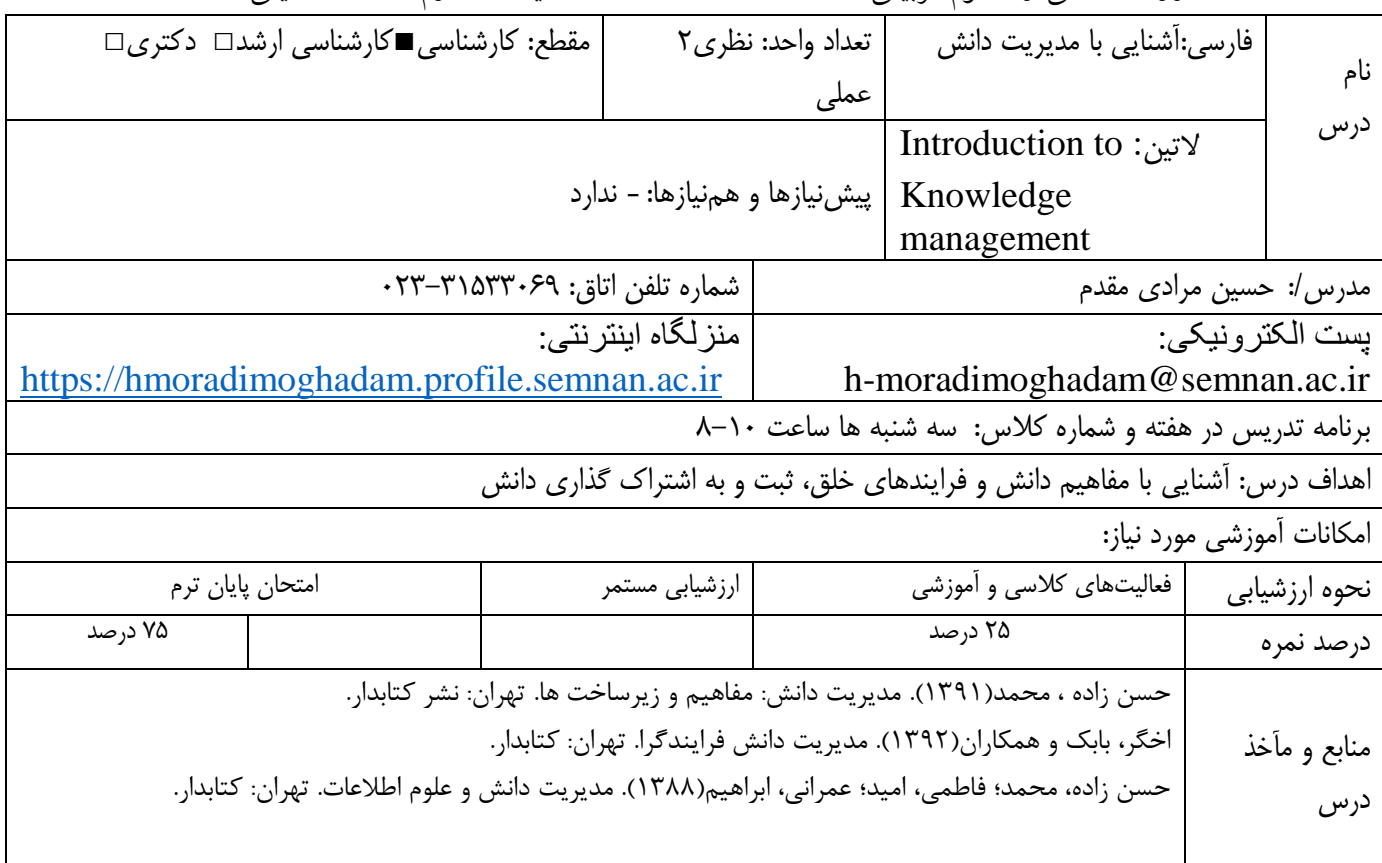

## **بودجهبندی درس**

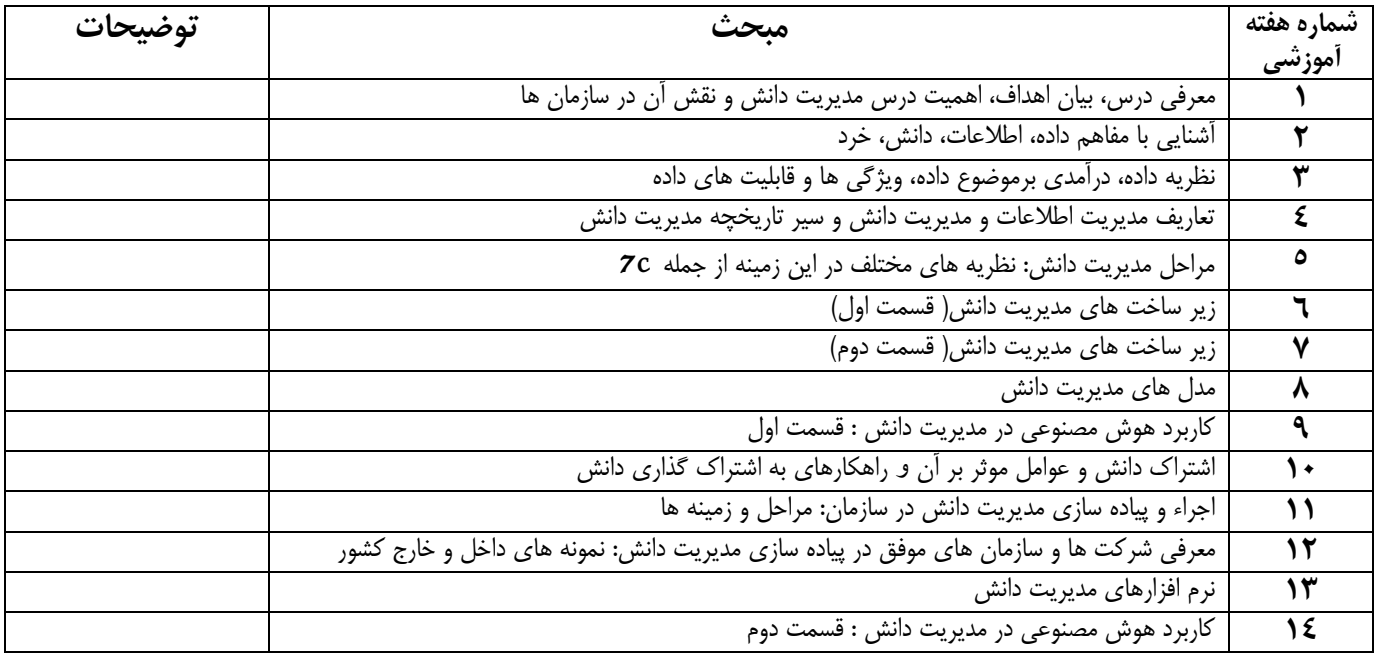

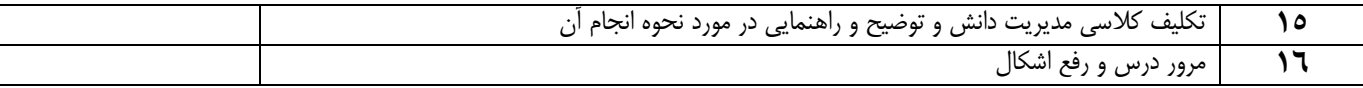